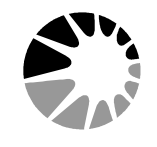

Dirección General de Cultura y Educación Gobierno de la Provincia de Buenos Aires

**DIRECCIÓN DE EDUCACIÓN SUPERIOR** 

**INSTITUTO SUPERIOR DE FORMACIÓN DOCENTE y/o TÉCNICA Nº** .......

## Subsecretaría de Educación

## **CONSTANCIA DE ASISTENCIA A MESA EXAMINADORA**

Se deja constancia e que ….…………....………………….……................. DNI: ………………… profesor/a de ..…………………………………………………………………………….. del Instituto Superior de Formación Docente y/o Técnico N° ......, ha asistido a la mesa examinadora, el día ...... de …………....... de 20 … en el horario de …….. a …… hs. A pedido del interesado/a y para presentar ante quien corresponda, se extiende la presente en la ciudad de …………………….. a los ………… días del mes ….………………….. de ….....……..… CHE THE MAN THE MAN THE MAN THE MAN THE MAN THE MAN THE MAN THE MAN THE MAN THE MAN THE MAN THE MAN THE MAN THE MAN THE MAN THE MAN THE MAN THE MAN THE MAN THE MAN THE MAN THE MAN THE MAN THE MAN THE MAN THE MAN THE MAN TH

Sello .........................................................

Firma y sello aclaratorio del Director/a / Secretario/a

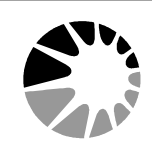

Dirección General de Cultura y Educación Gobierno de la Provincia de Buenos Aires

Subsecretaría de Educación

**DIRECCIÓN DE EDUCACIÓN SUPERIOR** 

**INSTITUTO SUPERIOR DE FORMACIÓN DOCENTE y/o TÉCNICA Nº** .......

## **CONSTANCIA DE ASISTENCIA A MESA EXAMINADORA**

Se deja consania de que ………………….…………....…………………. DNI: ...………………… profesor/a de ……………………………………………………………………………….. del Instituto Superior de Formación Docente y/o Técnico N° ....., ha asistido a la mesa examinadora, el día ...... de …………....... de 20 … en el horario de …….. a …… hs. A pedido del interesado/a y para presentar ante quien corresponda, se extiende la presente en la ciudad de …………………….. a los ………… días del mes ….………………….. de ….....……..…

 Sello ......................................................... Firma y sello aclaratorio del Director/a / Secretario/a